# 电子表格 循环扩展报表

<span id="page-0-0"></span>报表简介

循环扩展报表是按照某个指定的字段自动循环扩展出多个表格的一类报表。

作用: 用于数据查询。

适用场景:适用查询对象描述数据比较多的情况,通过一个表格展现该对象的所有数据。

报表布局:多个表格呈上下式段落布局,每个表格结构一致。

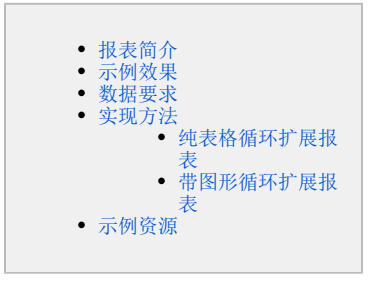

#### <span id="page-0-1"></span>示例效果

下面演示两种情形的扩展示例:纯表格的循环扩展和带图形的循环扩展。

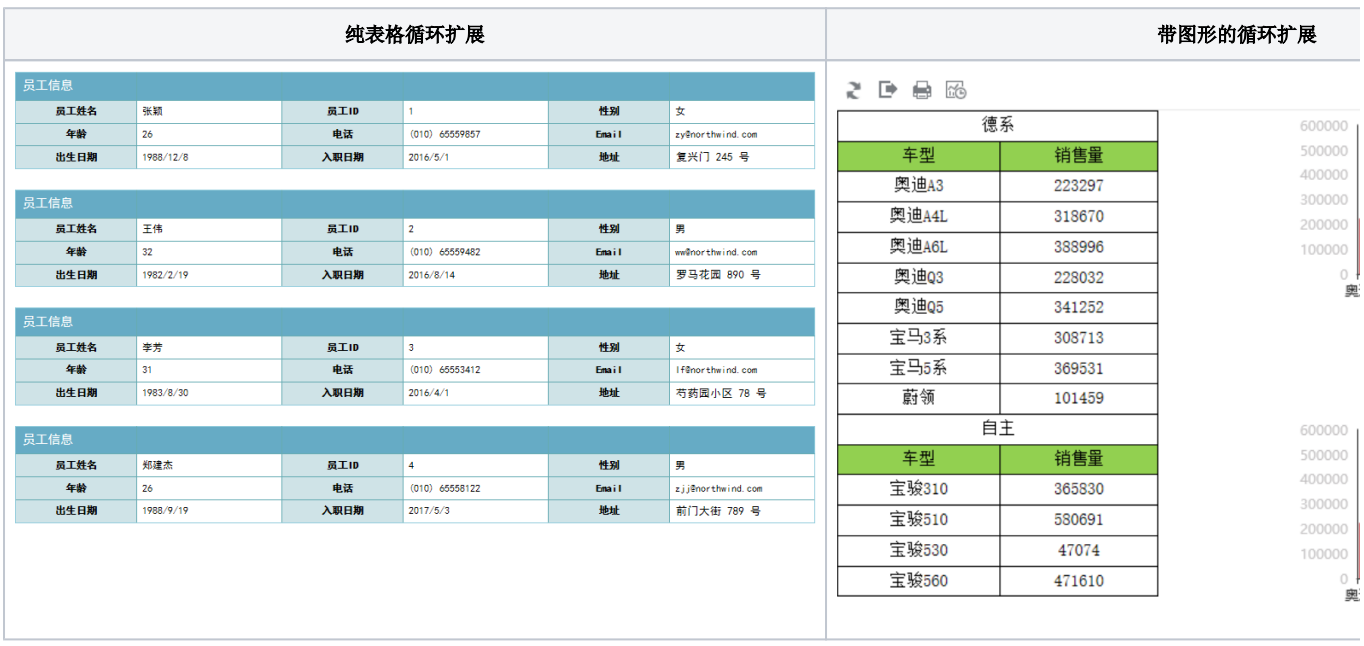

# <span id="page-0-2"></span>数据要求

<span id="page-0-3"></span>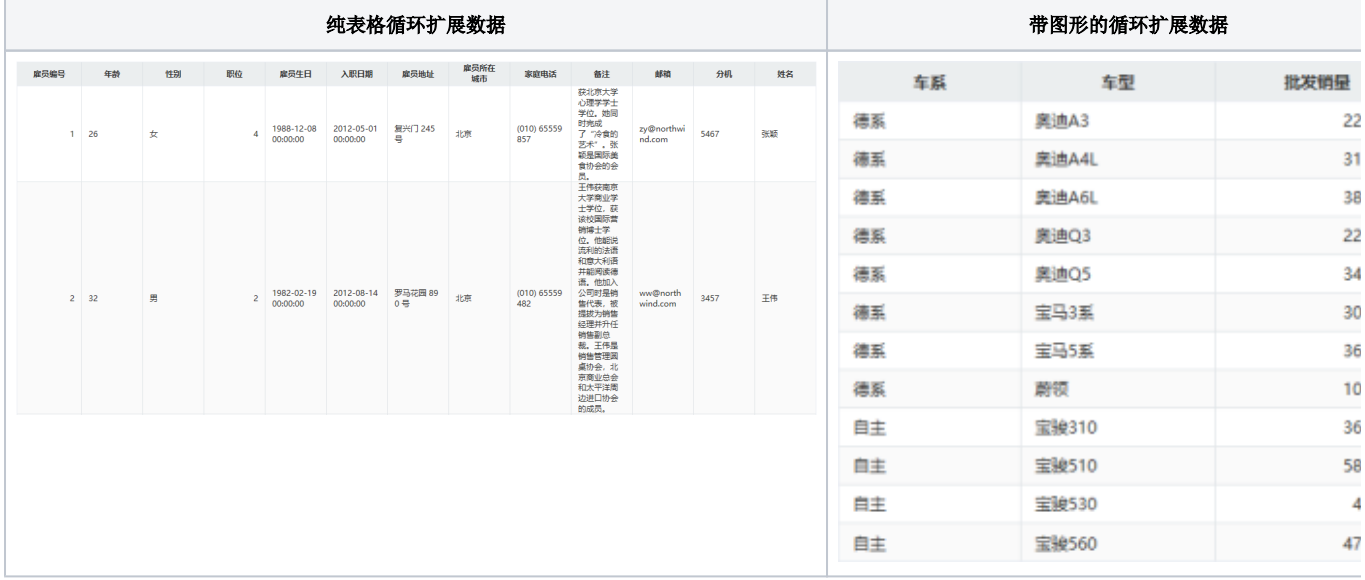

## 实现方法

### <span id="page-1-0"></span>纯表格循环扩展报表

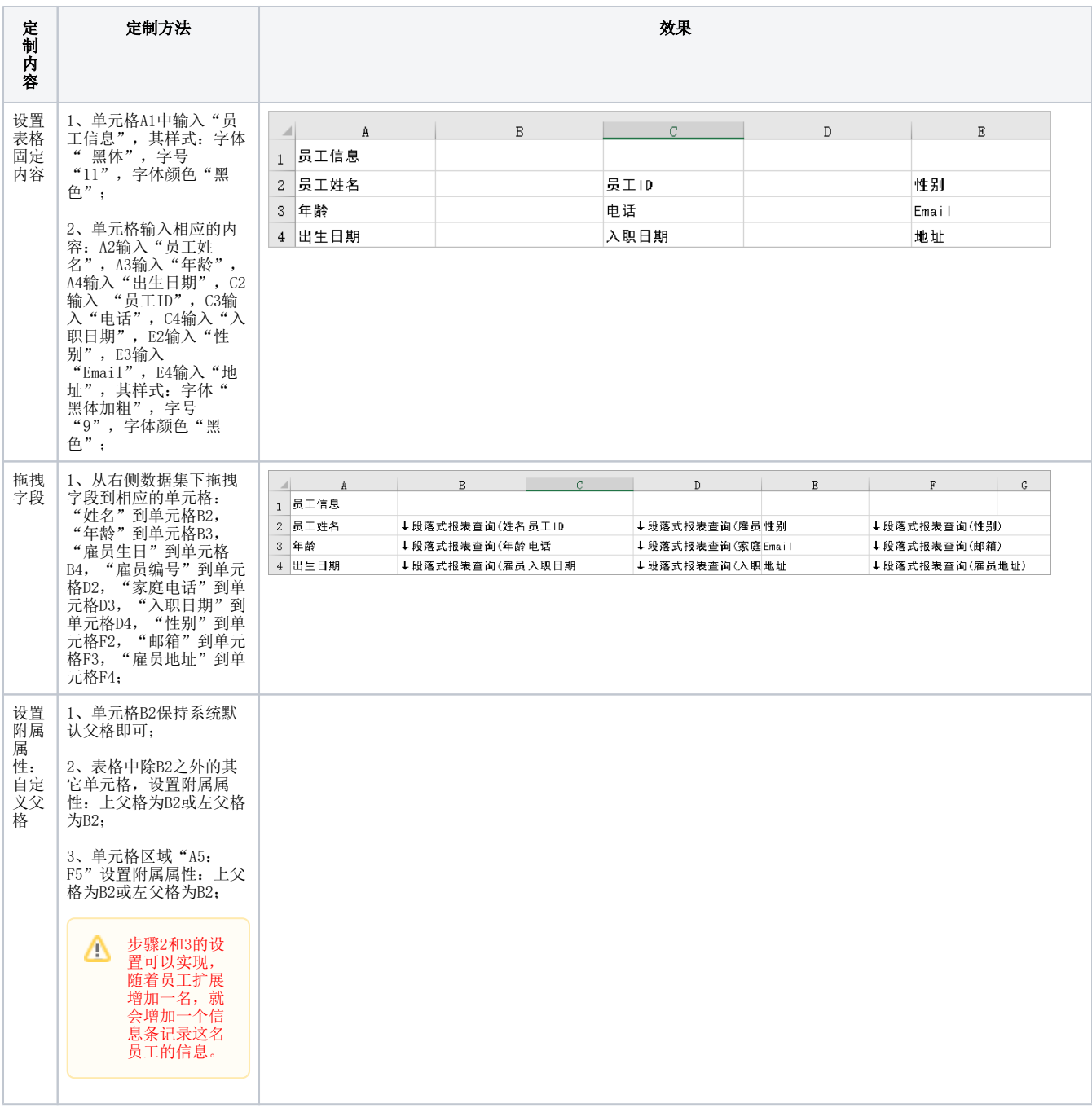

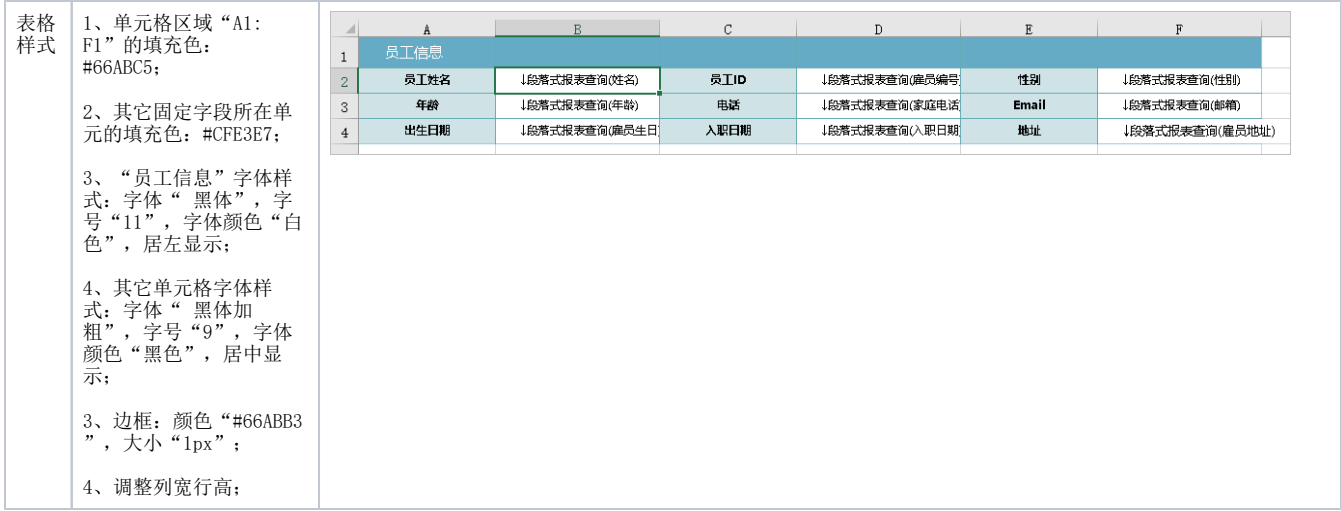

完成报表定制,保存即可。

### <span id="page-2-0"></span>带图形循环扩展报表

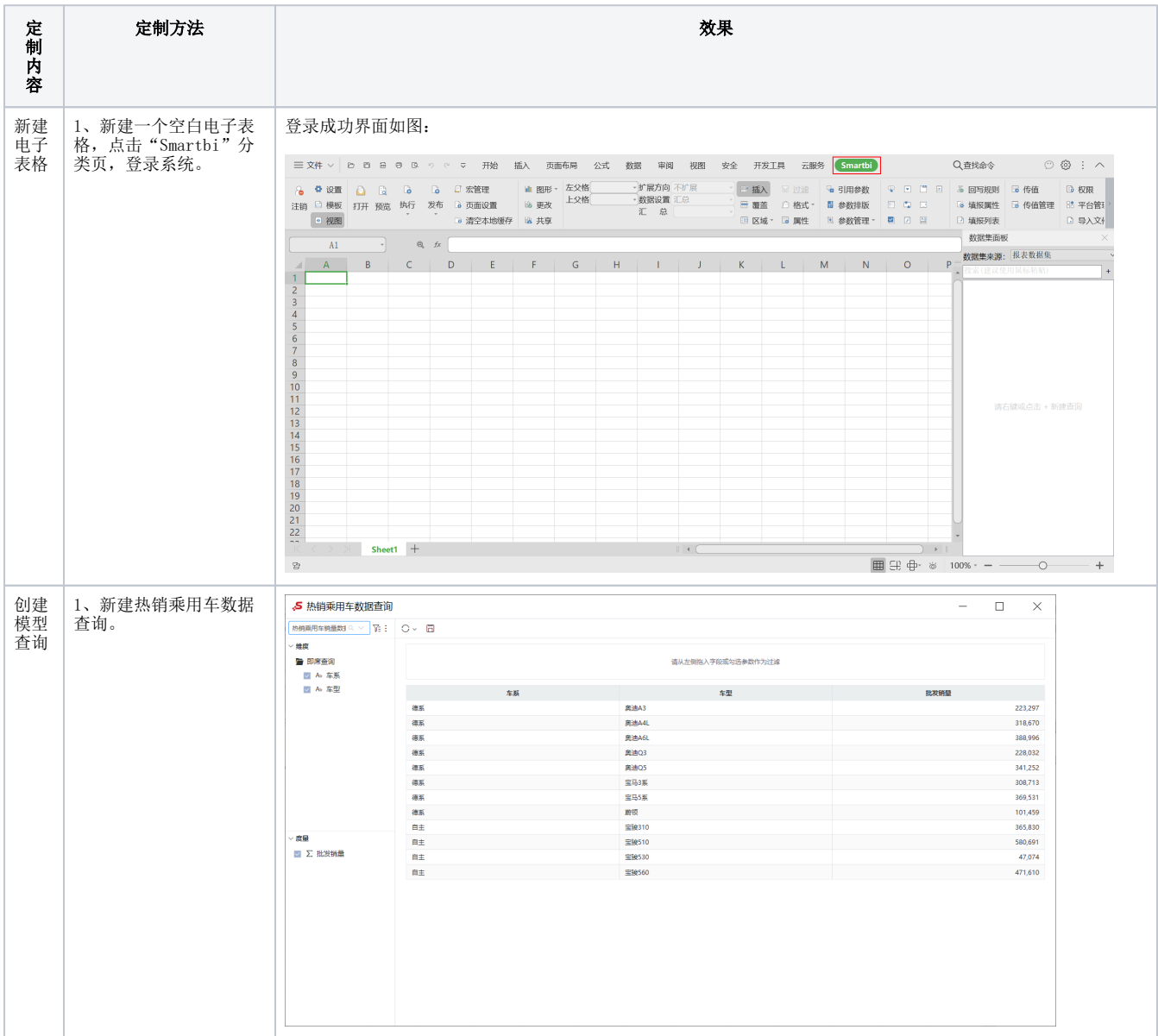

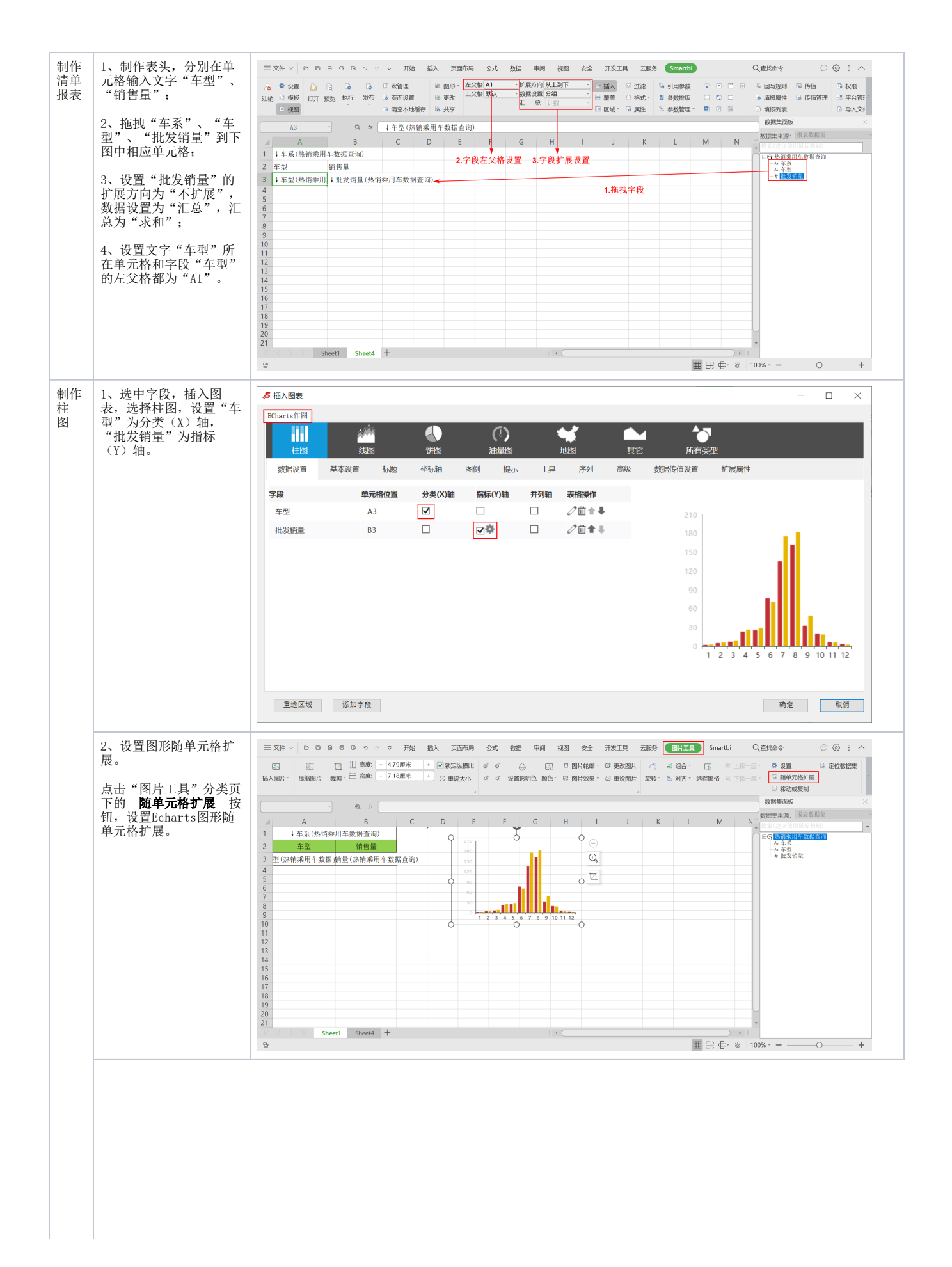

<span id="page-4-0"></span>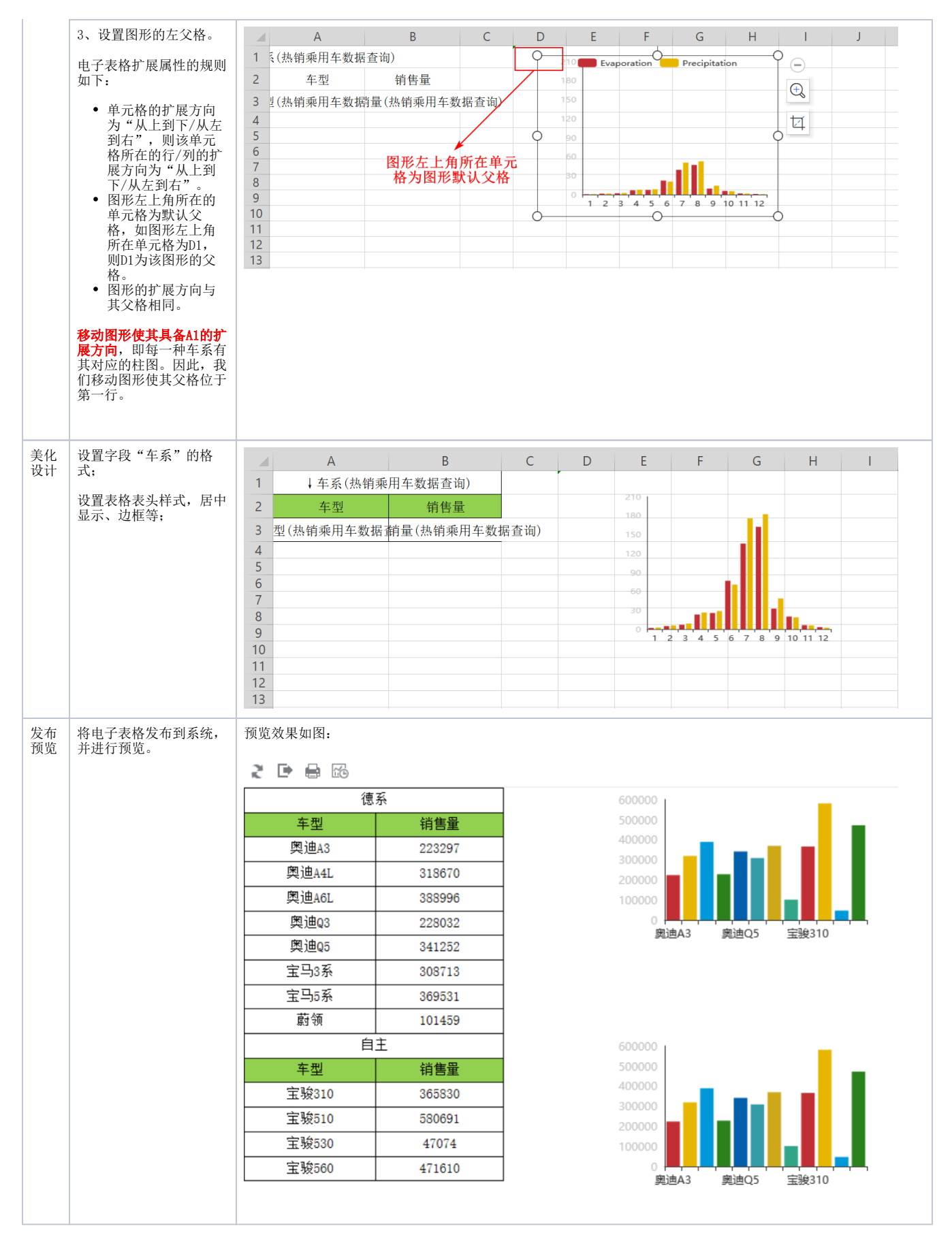

[循环扩展报表.xml](https://wiki.smartbi.com.cn/download/attachments/83711450/%E5%BE%AA%E7%8E%AF%E6%89%A9%E5%B1%95%E6%8A%A5%E8%A1%A8.xml?version=2&modificationDate=1646128430000&api=v2)